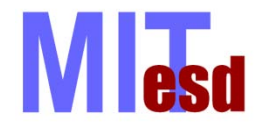

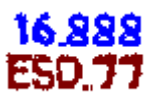

# Multidisciplinary System Design Optimization (MSDO)

# **Gradient Calculation and Sensitivity Analysis** Lecture 9

# Olivier de Weck Karen Willcox

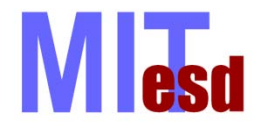

Today"s Topics

16 888

- Gradient calculation methods
	- Analytic and Symbolic
	- Finite difference
	- Complex step
	- Adjoint method
	- Automatic differentiation
- Post-Processing Sensitivity Analysis
	- effect of changing design variables
	- effect of changing parameters
	- effect of changing constraints

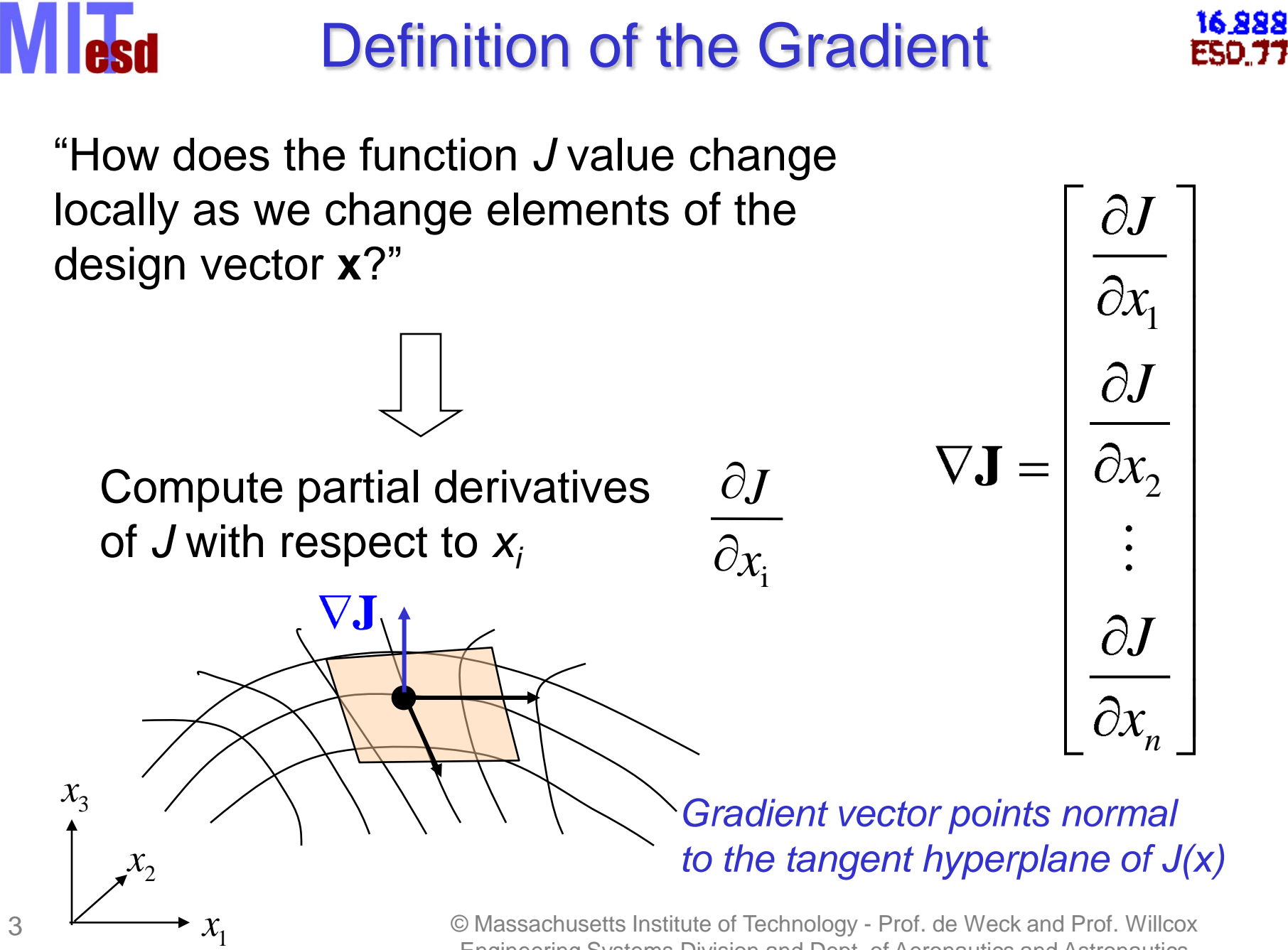

Engineering Systems Division and Dept. of Aeronautics and Astronautics

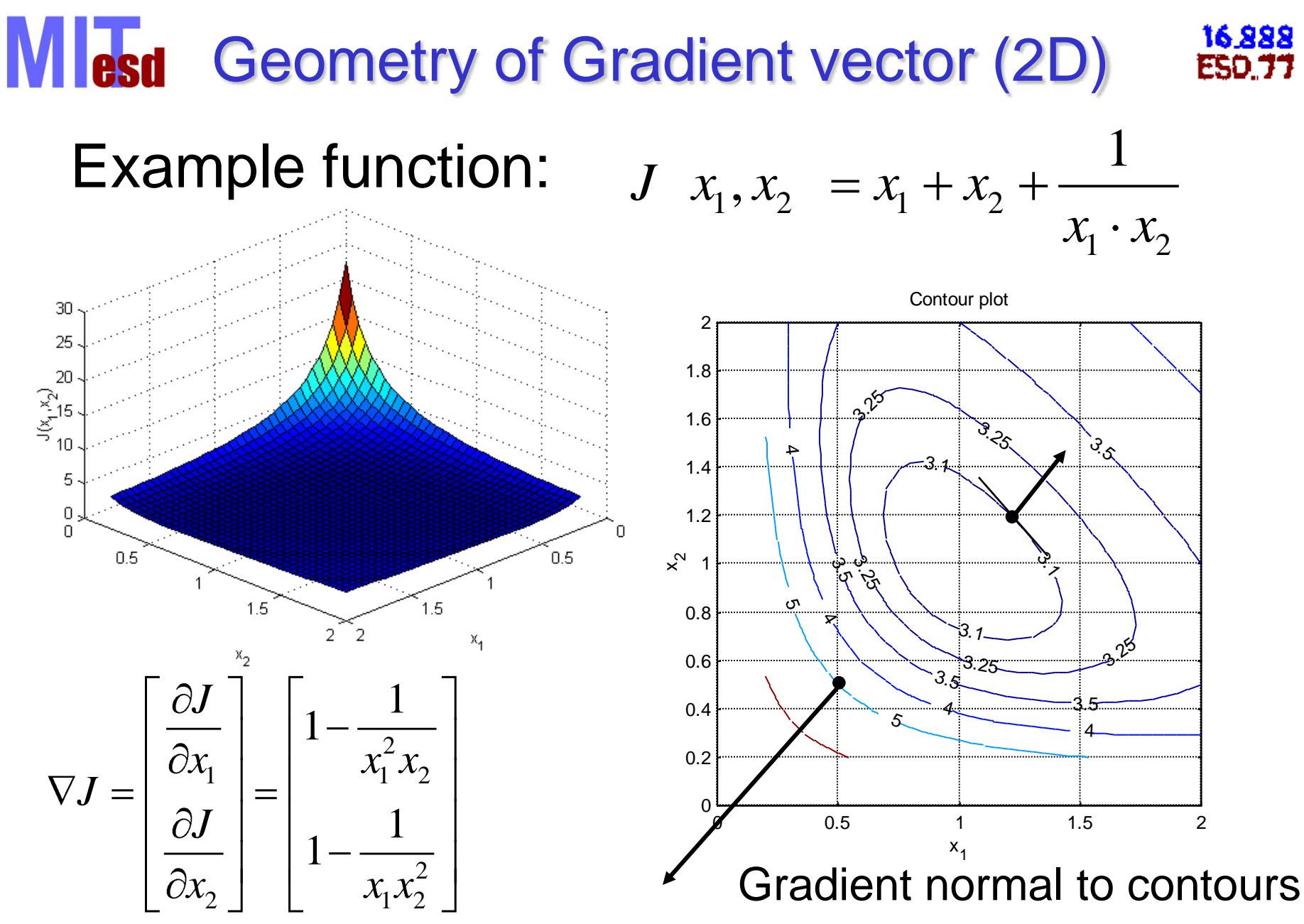

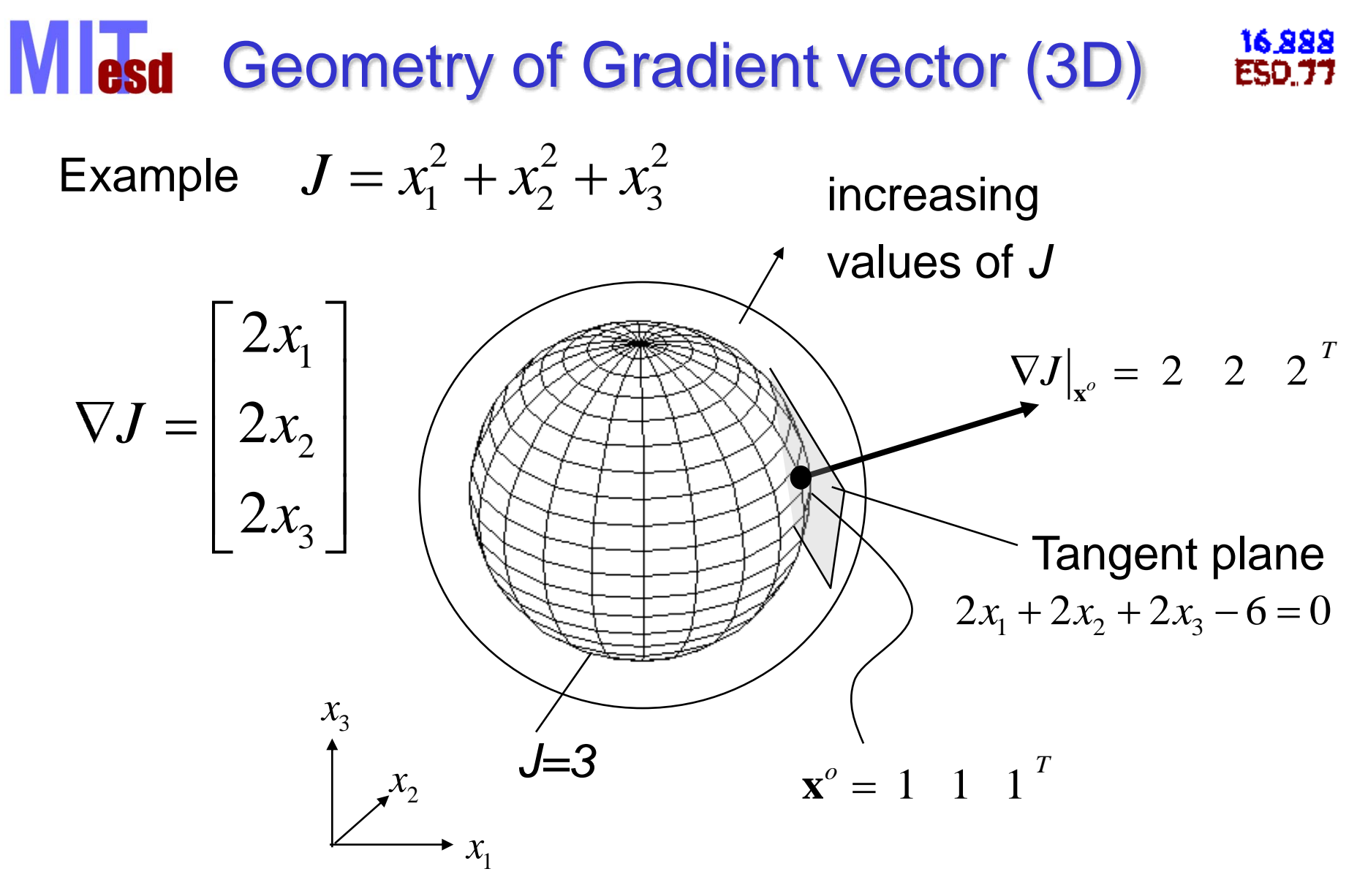

#### Gradient vector points to larger values of *J*

# **MI** est Other Gradient-Related Quantities

• Jacobian: Matrix of derivatives of multiple functions w.r.t. vector of variables

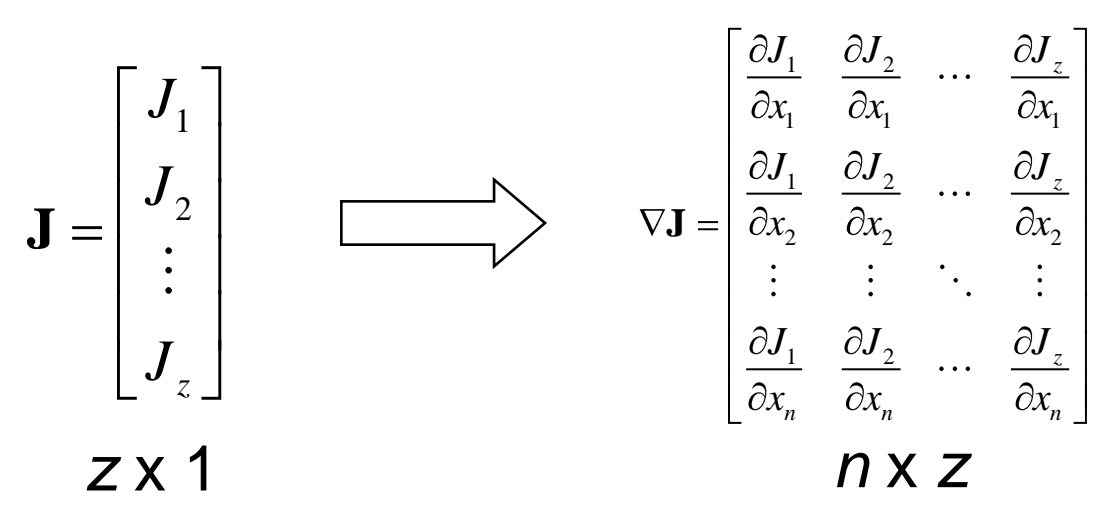

• Hessian: Matrix of second-order derivatives

$$
\mathbf{H} = \nabla^2 J = \begin{bmatrix} \frac{\partial^2 J}{\partial x_1^2} & \frac{\partial^2 J}{\partial x_1 \partial x_2} & \cdots & \frac{\partial^2 J}{\partial x_1 \partial x_n} \\ \frac{\partial^2 J}{\partial x_2 \partial x_1} & \frac{\partial^2 J}{\partial x_2^2} & \cdots & \frac{\partial^2 J}{\partial x_2 \partial x_n} \\ \vdots & \vdots & \ddots & \vdots \\ \frac{\partial^2 J}{\partial x_n \partial x_1} & \frac{\partial^2 J}{\partial x_n \partial x_2} & \cdots & \frac{\partial^2 J}{\partial x_n^2} \end{bmatrix} \quad \mathbf{\Lambda} \times \mathbf{\Lambda}
$$

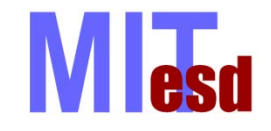

- Required by gradient-based optimization algorithms
	- Normally need gradient of objective function and each constraint w.r.t. design variables at each iteration
	- Newton methods require Hessians as well
- Isoperformance/goal programming
- Robust design
- Post-processing sensitivity analysis
	- determine if result is optimal
	- sensitivity to parameters, constraint values

## Analytical Sensitivities

16 888

If the objective function is known in closed form, we can often compute the gradient vector(s) in closed form (analytically):

Example: 
$$
J \ x_1, x_2 = x_1 + x_2 + \frac{1}{x_1 \cdot x_2}
$$
  
\n
$$
x_1 = x_2 = 1
$$
\n
$$
J(1,1)=3
$$
\n
$$
J(1,1)=3
$$
\n
$$
J(1,1)=3
$$
\n
$$
\frac{\partial J}{\partial x_1} = \begin{bmatrix} \frac{\partial J}{\partial x_1} \\ \frac{\partial J}{\partial x_2} \end{bmatrix} = \begin{bmatrix} 1 - \frac{1}{x_1^2 x_2} \\ 1 - \frac{1}{x_1 x_2^2} \end{bmatrix} \begin{bmatrix} \frac{\partial J}{\partial x_1} \\ \frac{\partial J}{\partial x_2} \end{bmatrix}
$$
\n
$$
J(1,1) = \begin{bmatrix} 0 \\ 0 \end{bmatrix}
$$
\n
$$
J(1,1) = \begin{bmatrix} 0 \\ 0 \end{bmatrix}
$$

#### For complex systems analytical gradients are rarely available

8 8 C Massachusetts Institute of Technology - Prof. de Weck and Prof. Willcox Engineering Systems Division and Dept. of Aeronautics and Astronautics

**Red** 

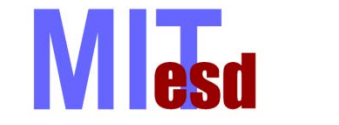

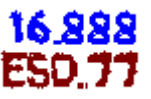

- Use symbolic mathematics programs
- e.g. MATLAB®, Maple®, Mathematica®

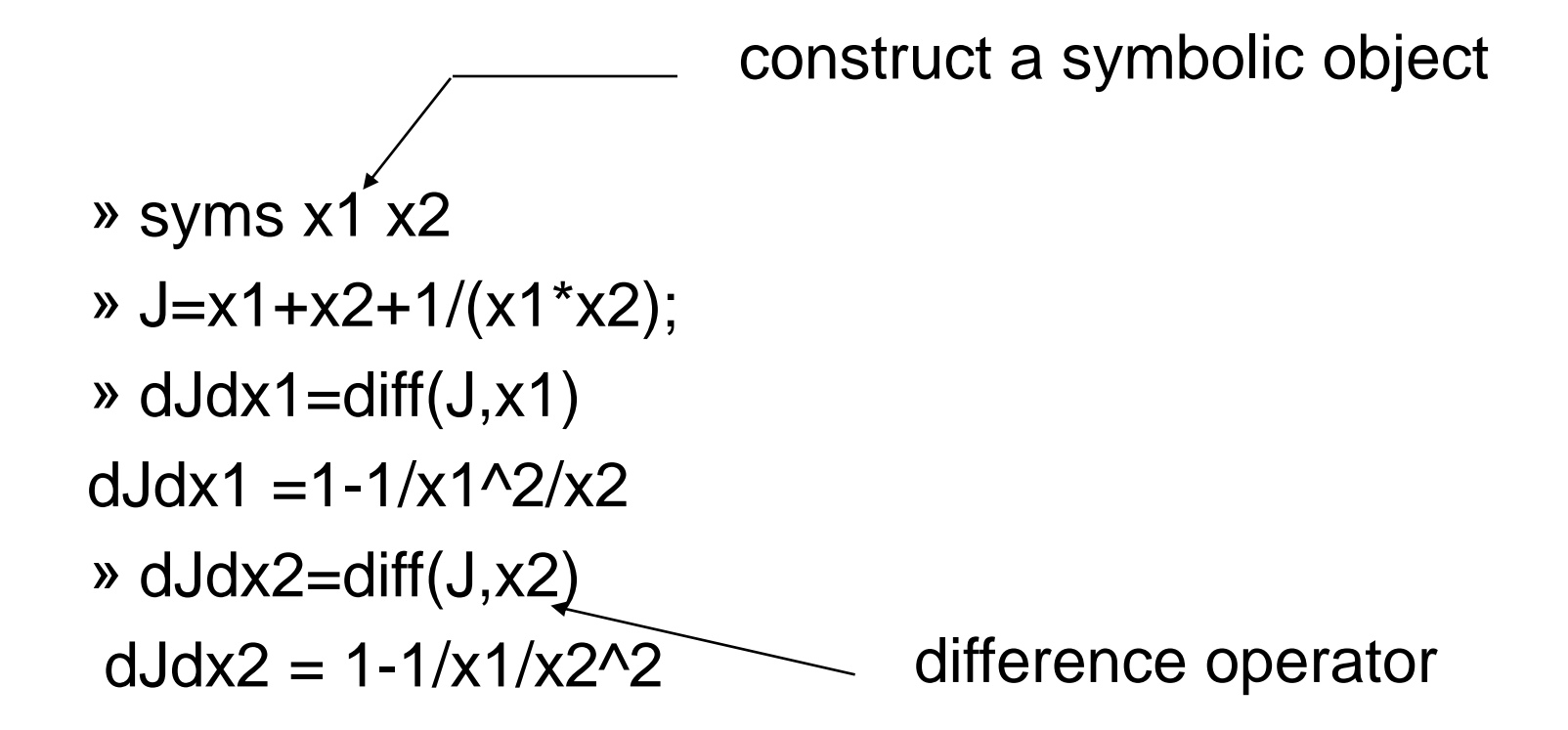

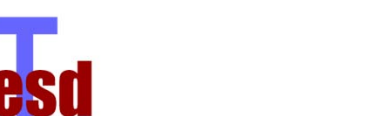

## Finite Differences (I)

Function of a single variable *f(x)*

• First-order finite difference approximation of gradient:

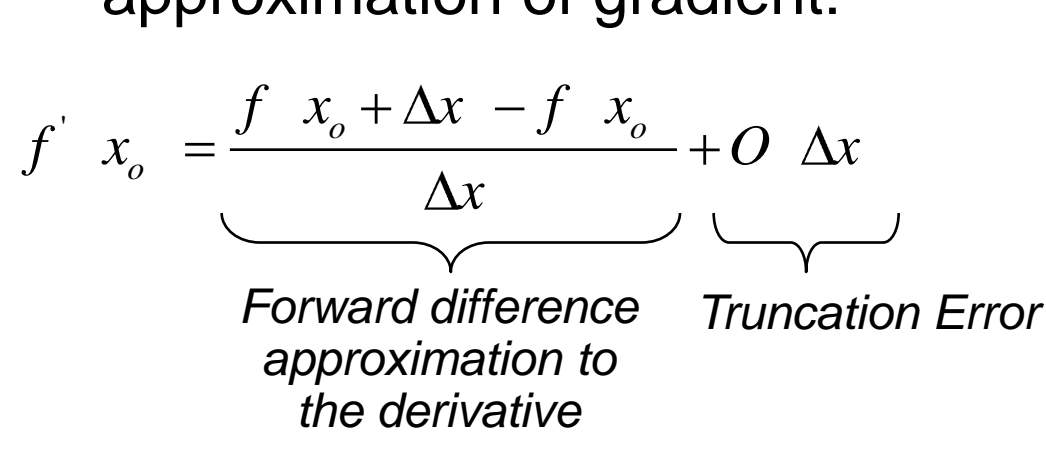

• Second-order finite difference approximation of gradient:

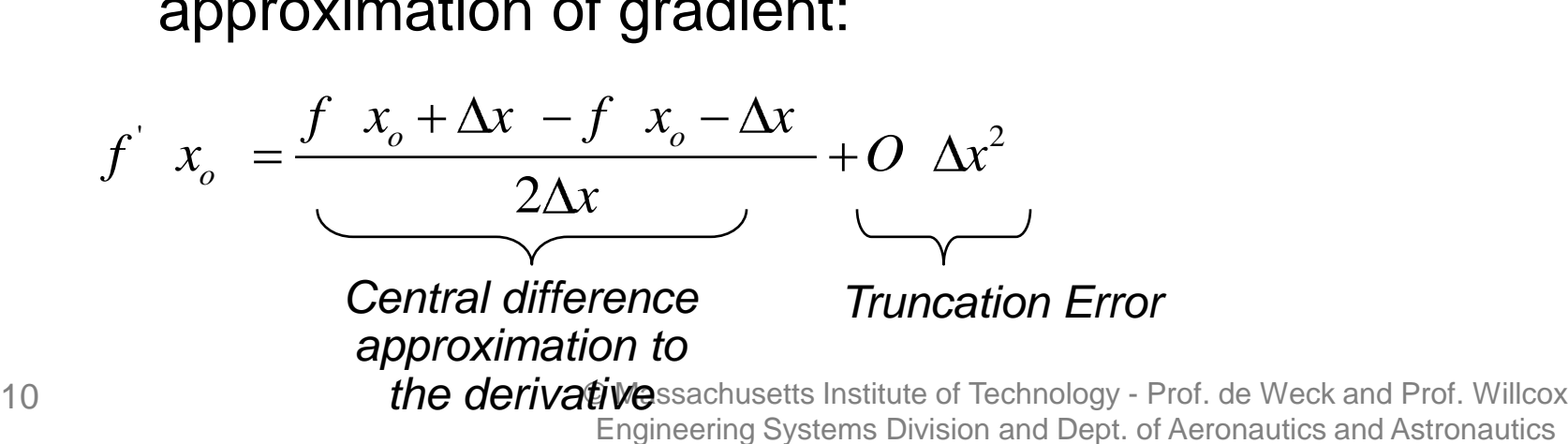

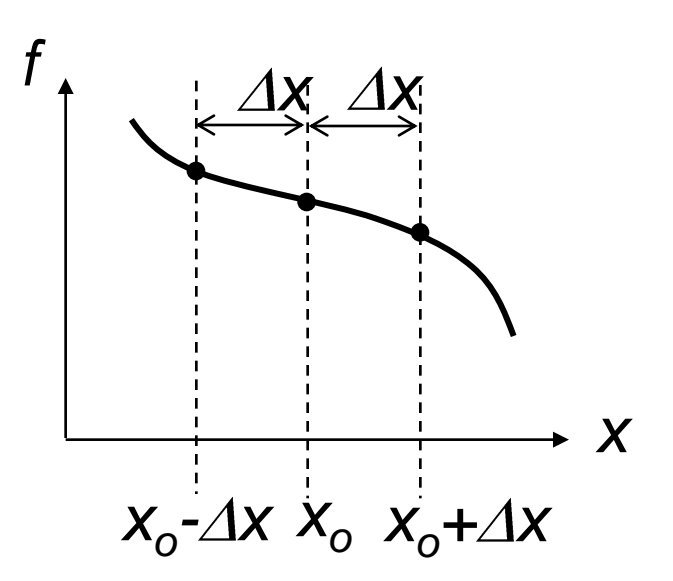

16 888

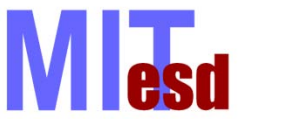

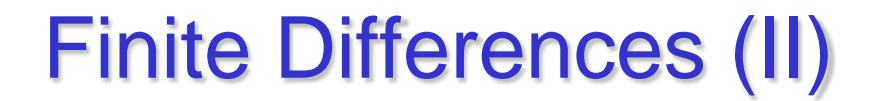

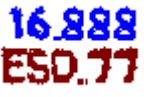

Approximations are derived from Taylor Series expansion:  
\n
$$
f x_o + \Delta x = f x_o + \Delta x f' x_o + \frac{\Delta x^2}{2} f'' x_o + O \Delta x^3
$$

Neglect second order and higher order terms; solve for gradient vector:

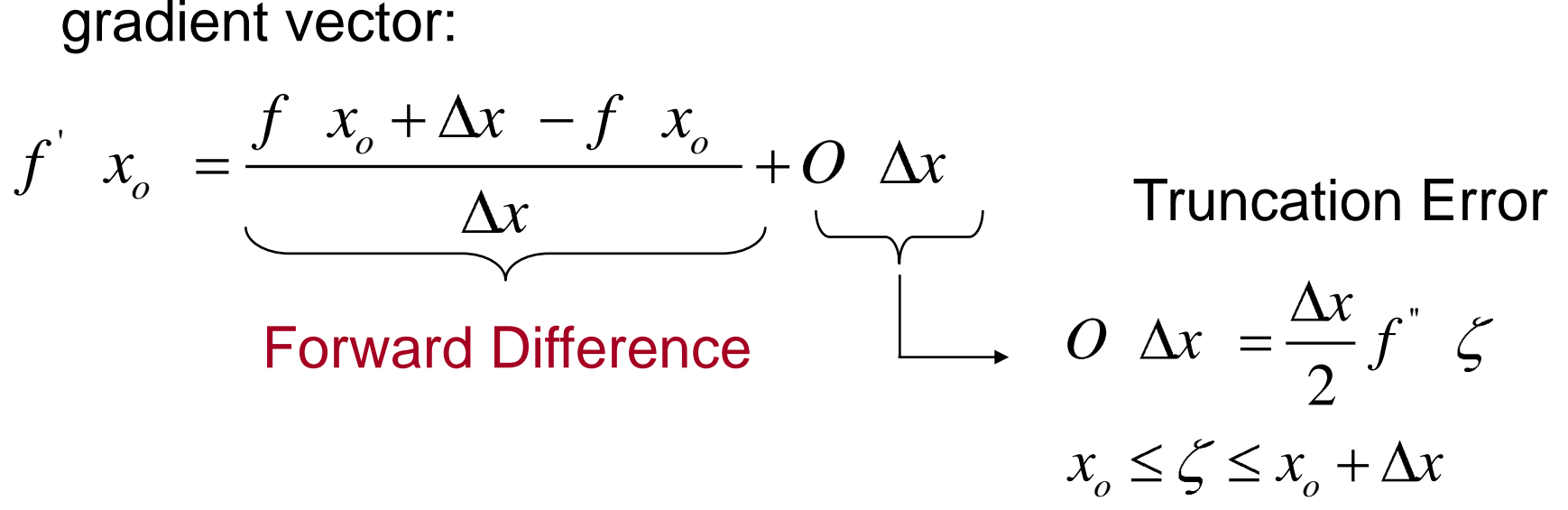

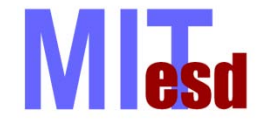

### Finite Differences (III)

888 31

Take Taylor expansion backwards at  $x_o - \Delta x$ 2  $x + \frac{\Delta x^2}{\Delta x} f^* x + O \Delta x^2$  $\sum_{o} -\Delta x = f x_{o} - \Delta xf^{'} x_{o} + \frac{\Delta x^{2}}{2} f^{''} x_{o}$ *f*  $x_o + \Delta x = f$   $x_o$   $+ \Delta x f$   $x_o$   $+ \frac{\Delta x^2}{2} f$   $x_o$   $+ O \Delta x$ <br>*f*  $x_o - \Delta x = f$   $x_o$   $- \Delta x f$   $x_o$   $+ \frac{\Delta x^2}{2} f$   $x_o$   $+ O \Delta x$ 2  $x + \frac{\Delta x^2}{\Delta x} f^* x + O \Delta x^2$  $x_o + \Delta x = f x_o + \Delta x f' x_o + \frac{\Delta x^2}{2} f'' x_o$ Fake Taylor expansion backwards at  $x_o - f$ <br> $f$   $x_o + \Delta x = f$   $x_o$   $+ \Delta x f'$   $x_o$   $+ \frac{\Delta x^2}{2} f''$   $x_o$   $+ O$   $\Delta x$ (1) (2)

(1) - (2) and solve again for derivative

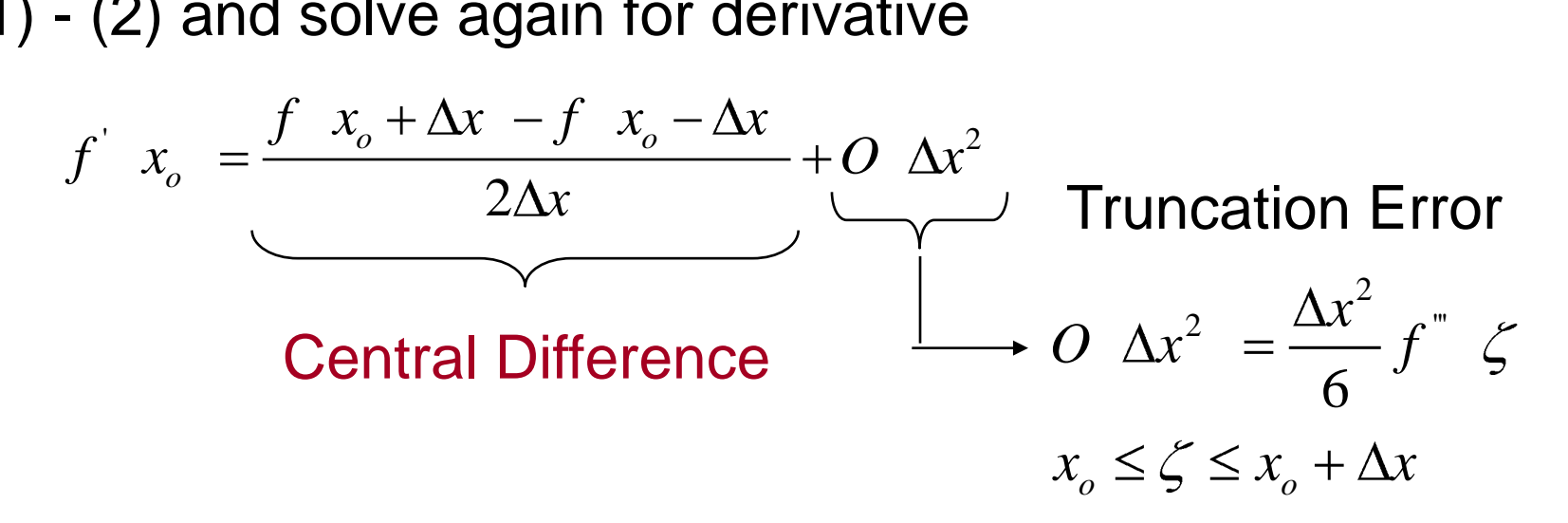

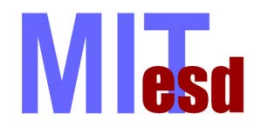

Finite Differences (IV)

888.91

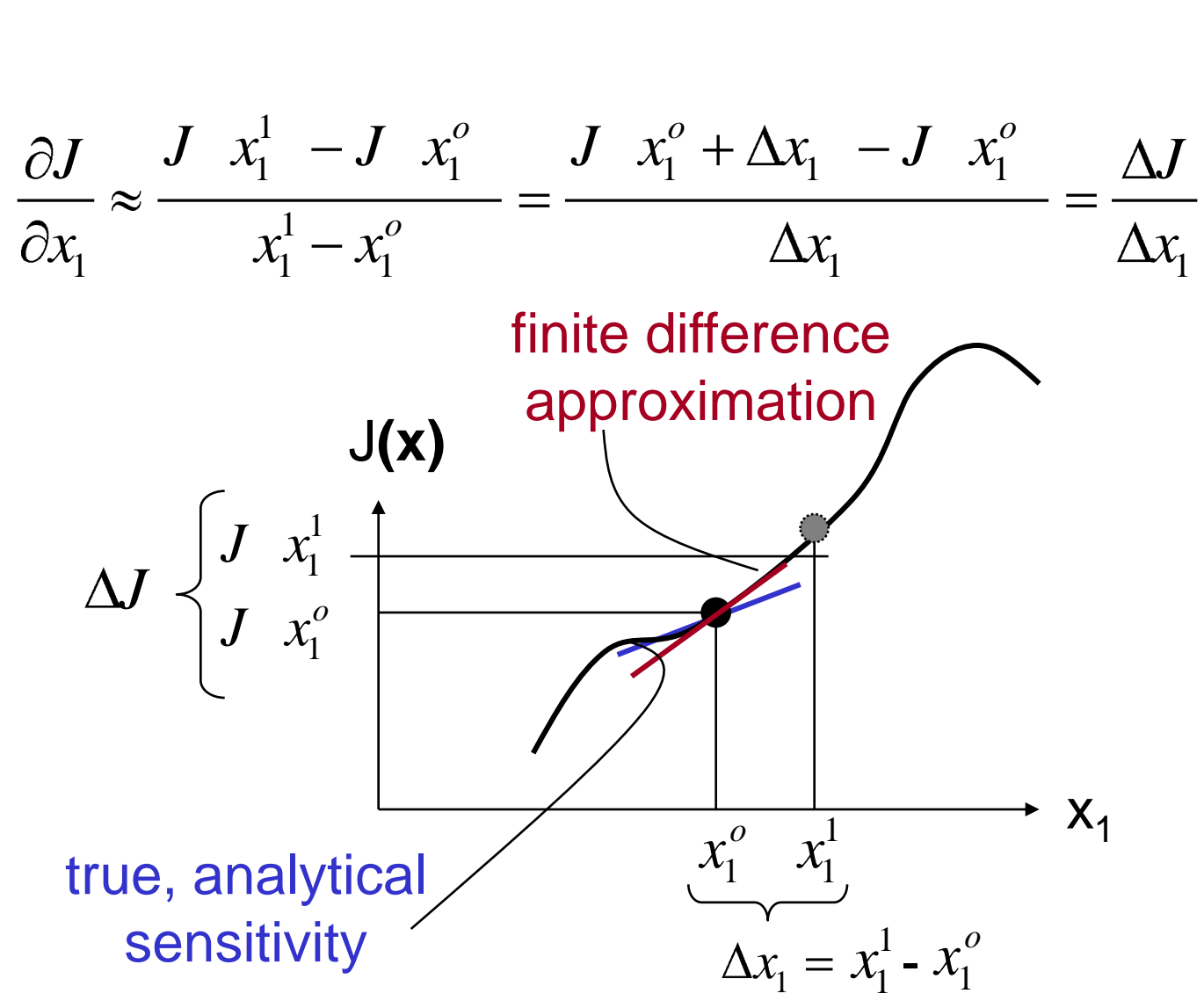

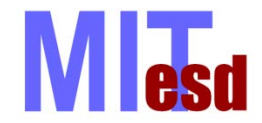

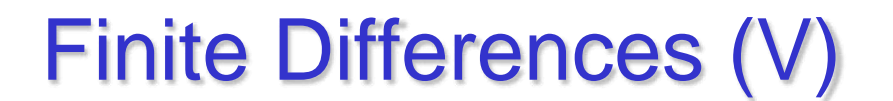

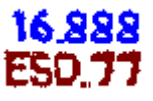

• Second-order finite difference approximation of second derivative:

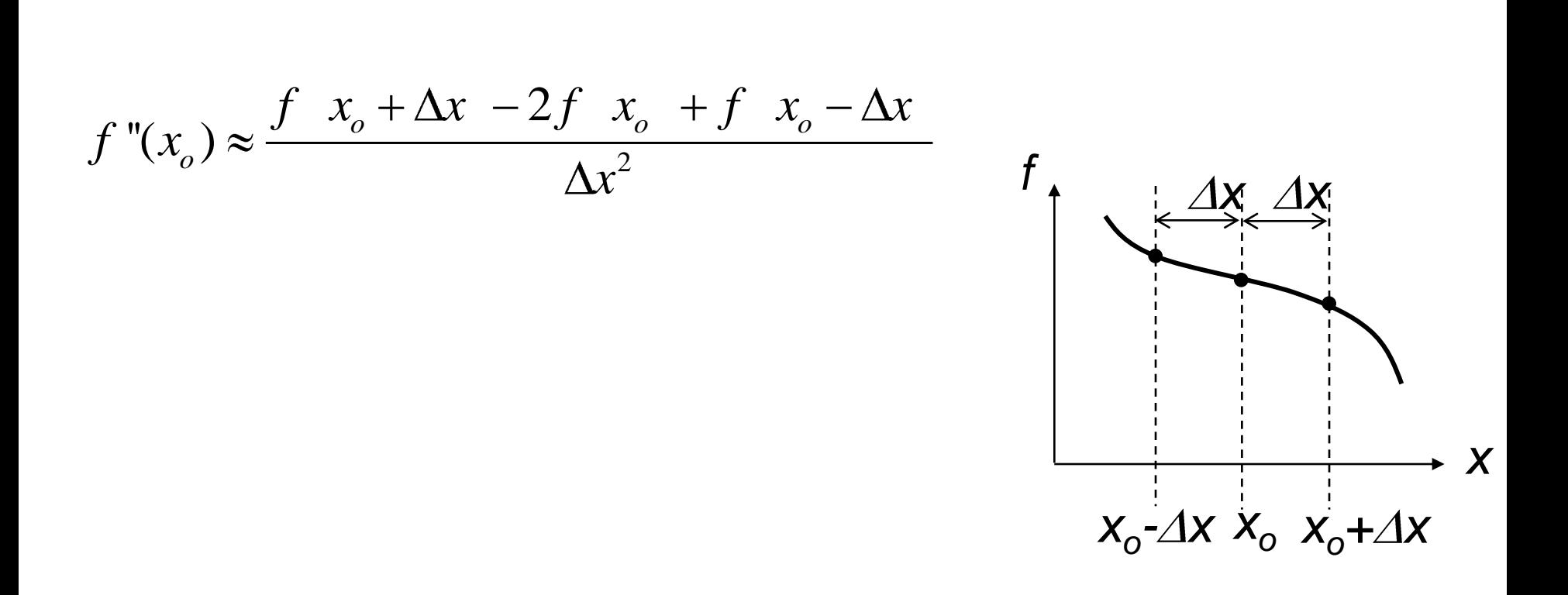

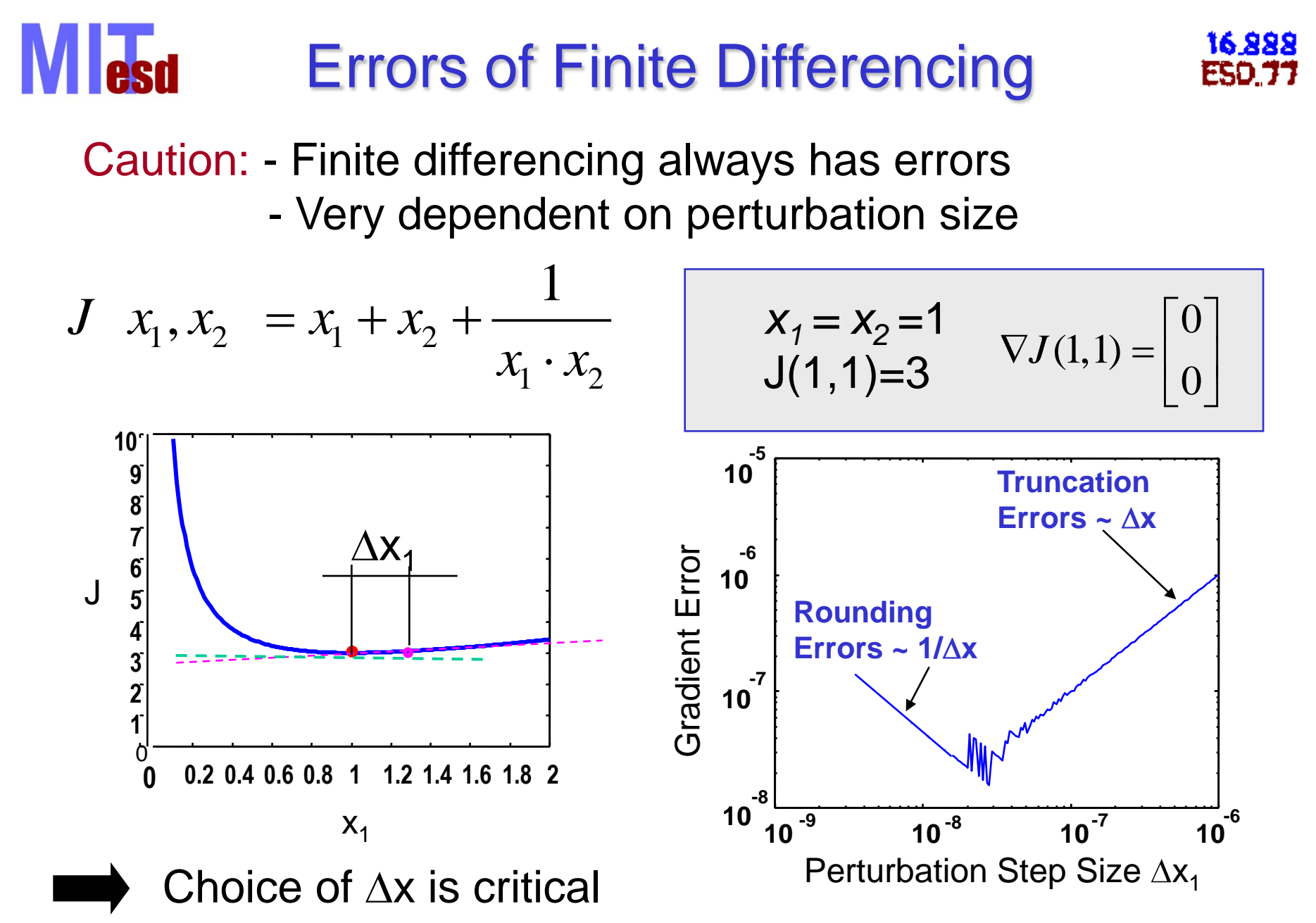

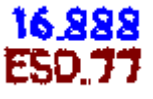

• Error Analysis (Gill et al. 1981)

 $1/2$ 

1/ 3

- $x \equiv \left| \varepsilon_{A} / \vert f \vert \right|^{1/2}$  Forward difference
- $x \equiv \left| \varepsilon_{A} / \vert f \vert \right|^{1/3}$  Central difference
- Machine Precision

**Red** 

 $x_k \cong x_k \cdot 10^{-q}$ Step size at k-th iteration

*q*-# of digits of machine Precision for real numbers

• Trial and Error – typical value  $\sim 0.1$ -1%

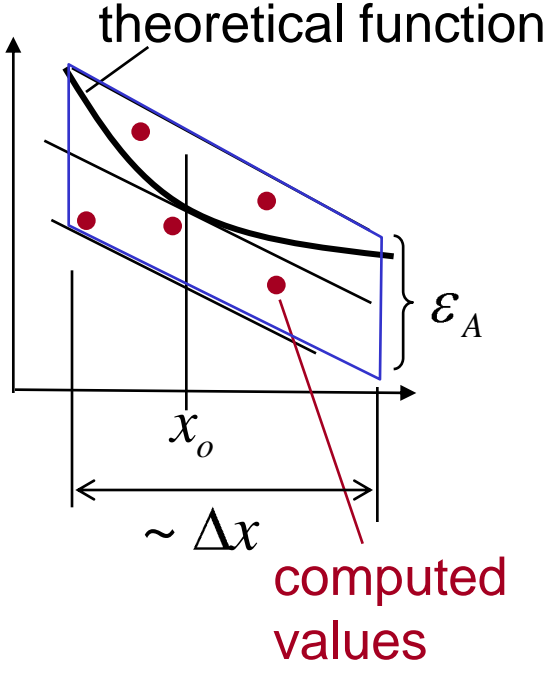

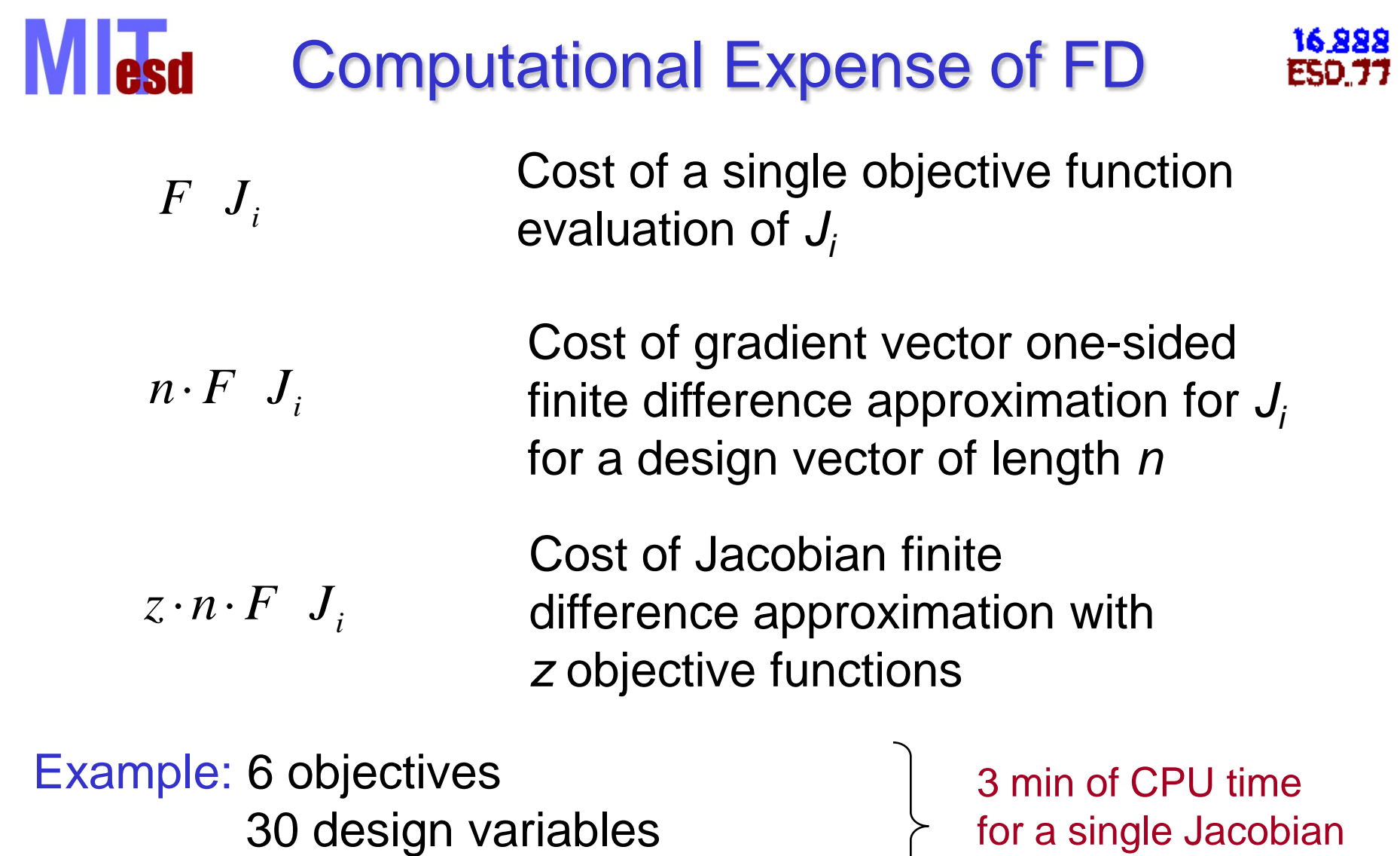

1 sec per function evaluation

for a single Jacobian estimate - expensive !

17 © Massachusetts Institute of Technology - Prof. de Weck and Prof. Willcox Engineering Systems Division and Dept. of Aeronautics and Astronautics

 $\begin{array}{c} \hline \end{array}$ 

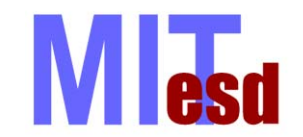

16.888

• Similar to finite differences, but uses an imaginary ste p

$$
f'(x_0) \approx \frac{\text{Im}[f(x_0 + i\Delta x)]}{\Delta x}
$$

- •Second order accurate
- •Can use very small step sizes e.g.  $\Delta x \approx 10^{-20}$ 
	- – Doesn't have rounding error, since it doesn't perform subtraction
- Limited application areas
	- –Code must be able to handle complex step values

*J.R.R.A. Martins, I.M. Kroo and J.J. Alonso, An automated method for sensitivity analysis using complex variables, AIAA Paper 2000-0689, Jan 2000*

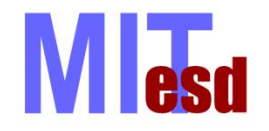

- Mathematical formulae are built from a finite set of basic functions, e.g. additions, sin *x*, exp *x,* etc.
- Using chain rule, differentiate analysis code: add statements that generate derivatives of the basic functions
- Tracks numerical values of derivatives, does not track symbolically as discussed before
- Outputs modified program = original + derivative capability
- e.g., ADIFOR (FORTRAN), TAPENADE (C, FORTRAN), TOMLAB (MATLAB), many more…
- Resources at <http://www.autodiff.org/>

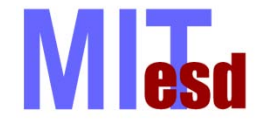

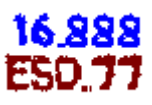

#### Minimize  $J(\mathbf{x}, \mathbf{u})$  $\mathbf{R}(\mathbf{x}, \mathbf{u}) = \mathbf{0}$ Consider the following problem: s.t.

where **x** are the design variables and **u** are the state variables. The constraints represent the state equation.

e.g. wing design: **x** are shape variables, **u** are flow variables, **R**(**x**,**u**)=0 represents the Navier Stokes equations.

We need to compute the gradients of *J* wrt **x**:

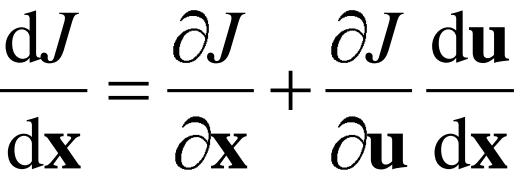

Typically the dimension of **u** is very high (thousands/millions).

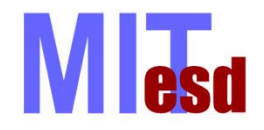

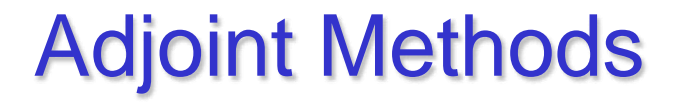

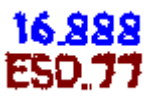

$$
\frac{dJ}{dx} = \frac{\partial J}{\partial x} + \frac{\partial J}{\partial u} \frac{du}{dx}
$$

• To compute d**u**/d**x**, differentiate the state equation:

$$
dx \quad \partial x \quad \partial u \, dx
$$
\n
$$
du/dx, \text{ differentiate the state}
$$
\n
$$
\frac{dR}{dx} = \frac{\partial R}{\partial x} + \frac{\partial R}{\partial u} \frac{du}{dx} = 0
$$
\n
$$
\frac{\partial R}{\partial u} \frac{du}{dx} = -\frac{\partial R}{\partial x}
$$
\n
$$
\frac{du}{dx} = -\left(\frac{\partial R}{\partial u}\right)^{-1} \frac{\partial R}{\partial x}
$$
\n
$$
QMassachusetts Institute of Technology - Prof. de Weck and Prof. Willco: Engineering Systems Division and Dept. of Aeronautics and Astronautics.
$$

21 © Massachusetts Institute of Technology - Prof. de Weck and Prof. Willcox

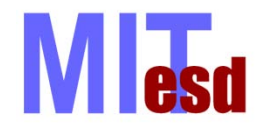

Adjoint Methods

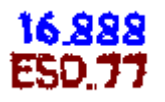

• We have 
$$
\frac{dJ}{dx} = \frac{\partial J}{\partial x} + \frac{\partial J}{\partial u} \frac{du}{dx} = \frac{\partial J}{\partial x} - \frac{\partial J}{\partial u} \left(\frac{\partial R}{\partial u}\right)^{-1} \frac{\partial R}{\partial x}
$$
  
• Now define 
$$
\lambda = \left[\frac{\partial J}{\partial u} \left(\frac{\partial R}{\partial u}\right)^{-1}\right]^T \qquad \lambda^T
$$

• Then to determine the gradient:

First solve 
$$
\left(\frac{\partial \mathbf{R}}{\partial \mathbf{u}}\right)^T \lambda = \left(\frac{\partial J}{\partial \mathbf{u}}\right)^T
$$
 (adjoint equation)  
Then compute 
$$
\frac{dJ}{d\mathbf{x}} = \frac{\partial J}{\partial \mathbf{x}} - \lambda^T \frac{\partial \mathbf{R}}{\partial \mathbf{x}}
$$

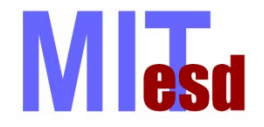

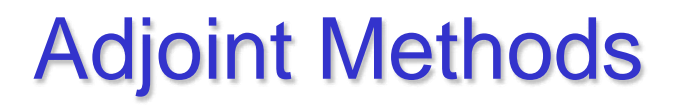

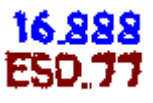

Solving adjoint equation  $T$ <sub>2</sub>  $\left(\begin{array}{c} \partial J \end{array}\right)^T$ **u λ u R**

about same cost as solving forward problem (function evaluation)

- Adjoints widely used in aerodynamic shape optimization, optimal flow control, geophysics applications, etc.
- Some automatic differentiation tools have "reverse mode" for computing adjoints

#### **MI** esd Post-Processing Sensitivity Analysis 16 888

- A sensitivity analysis is an important component of post-processing
- Key to understanding which design variables, constraints, and parameters are important drivers for the optimum solution
- How sensitive is the "optimal" solution *J\** to changes or perturbations of the design variables *x*\*?
- How sensitive is the "optimal" solution *x*\* to changes in the constraints  $g(x)$ ,  $h(x)$  and fixed parameters p ?

# Sensitivity Analysis: Aircraft

Questions for aircraft design:

How does my solution change if I

- change the cruise altitude?
- change the cruise speed?
- change the range?
- change material properties?
- relax the constraint on payload?

• ...

16 888

Questions for spacecraft design:

How does my solution change if I

- change the orbital altitude?
- change the transmission frequency?
- change the specific impulse of the propellant?
- change launch vehicle?
- Change desired mission lifetime?
- ...

16 888

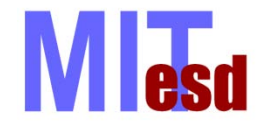

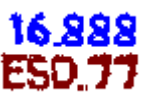

"How does the optimal solution change as we change the problem parameters?"

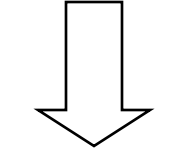

*effect on design variables effect on objective function effect on constraints*

Want to answer this question without having to solve the optimization problem again.

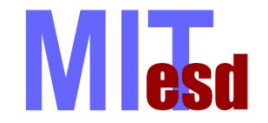

In order to compare sensitivities from different design variables in terms of their *relative* sensitivity it may be necessary to normalize:

"raw" - unnormalized sensitivity = partial  
\nderivative evaluated at point 
$$
x_{i,o}
$$

$$
\frac{\Delta J/J}{\Delta x_i / x_i} = \frac{x_{i,o}}{J(\mathbf{x}^{\mathbf{0}})} \cdot \frac{\partial J}{\partial x_i}\bigg|_{\mathbf{x}^{\mathbf{0}}}
$$

*i*

 $\mathcal{X}_i \Big|_{\mathbf{v}^0}$ 

**x**

*J*

Normalized sensitivity captures relative sensitivity

~ % change in objective per % change in design variable

Important for comparing effect between design variables

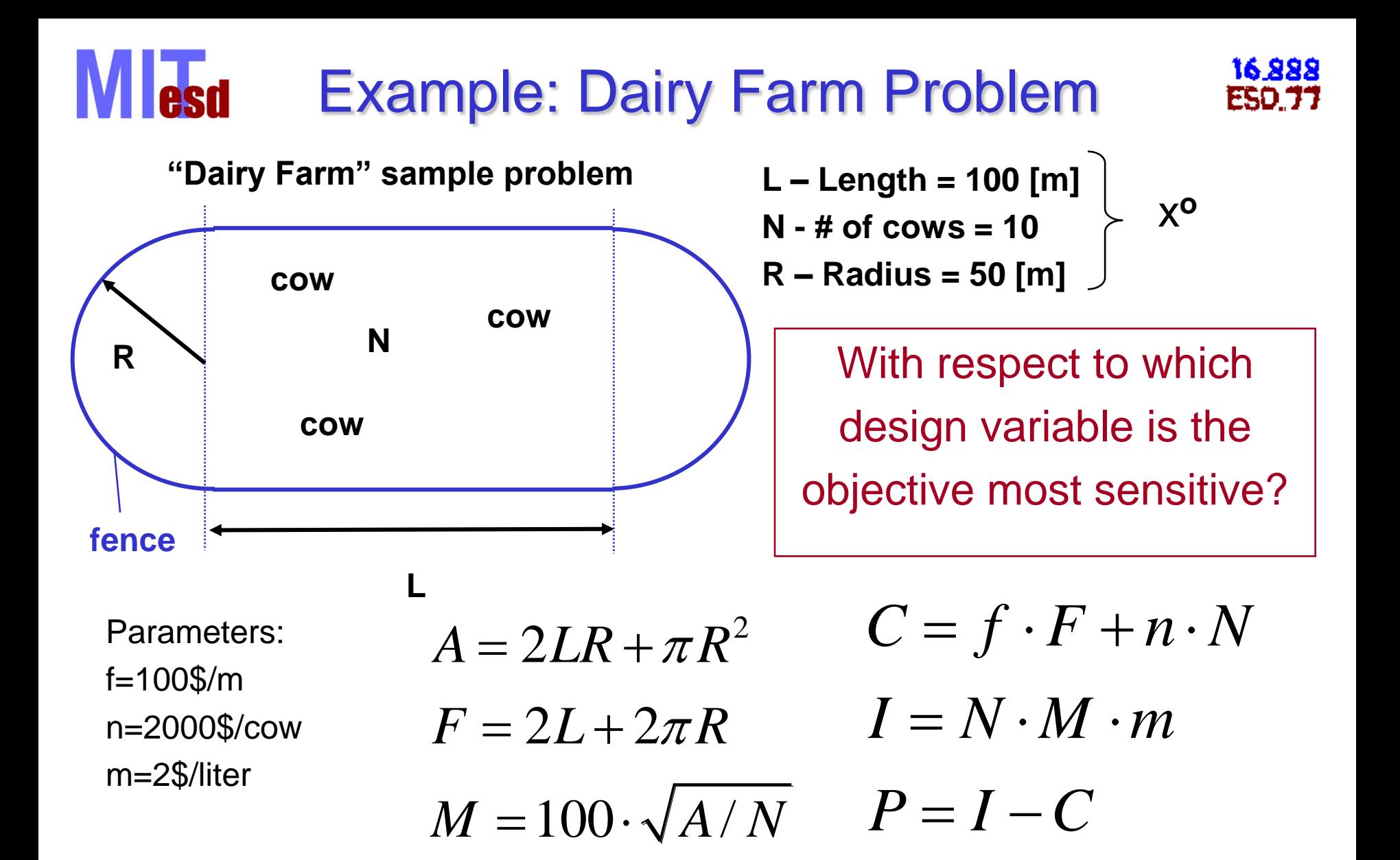

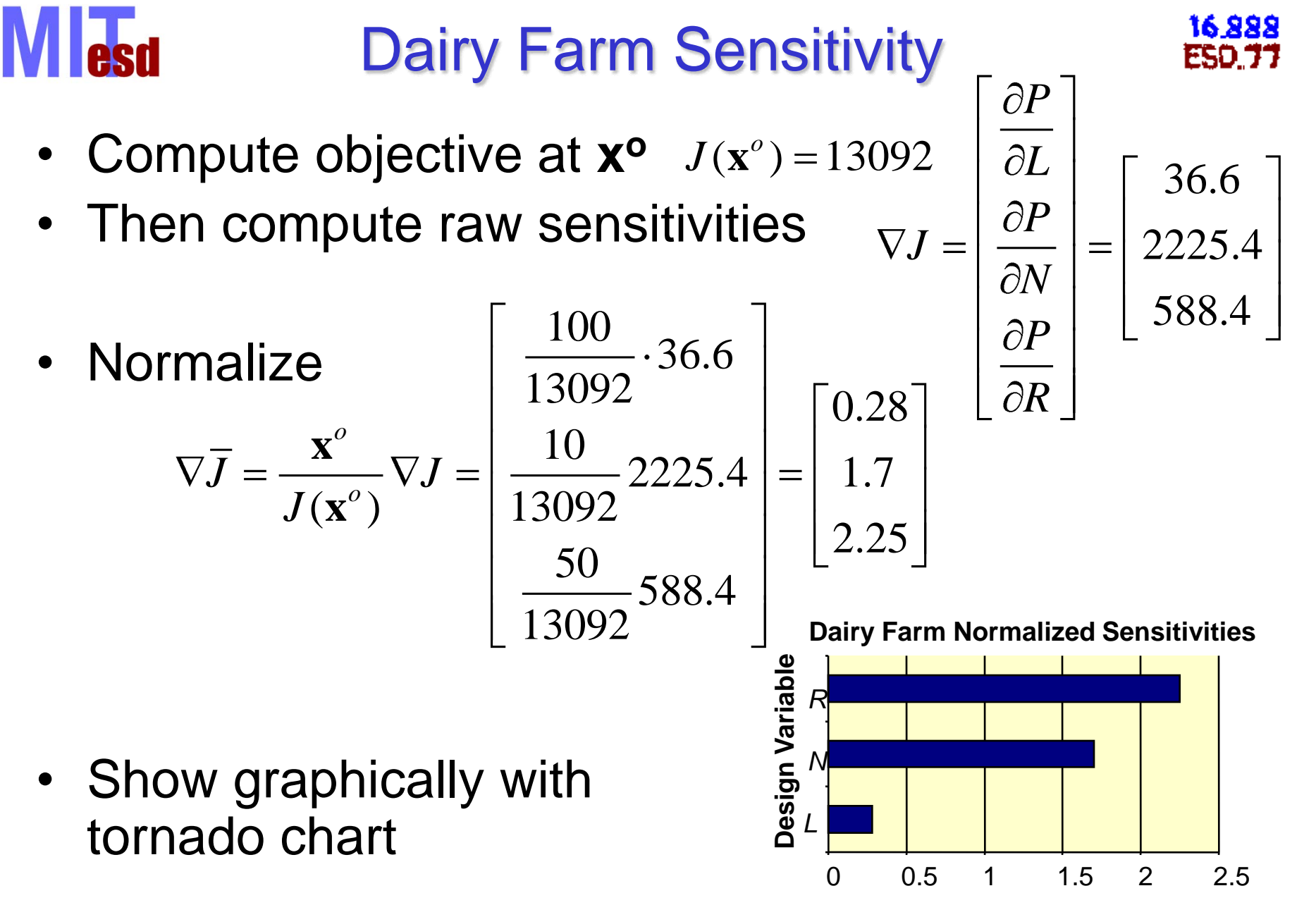

#### Realistic Example: Spacecraft **Tagell**

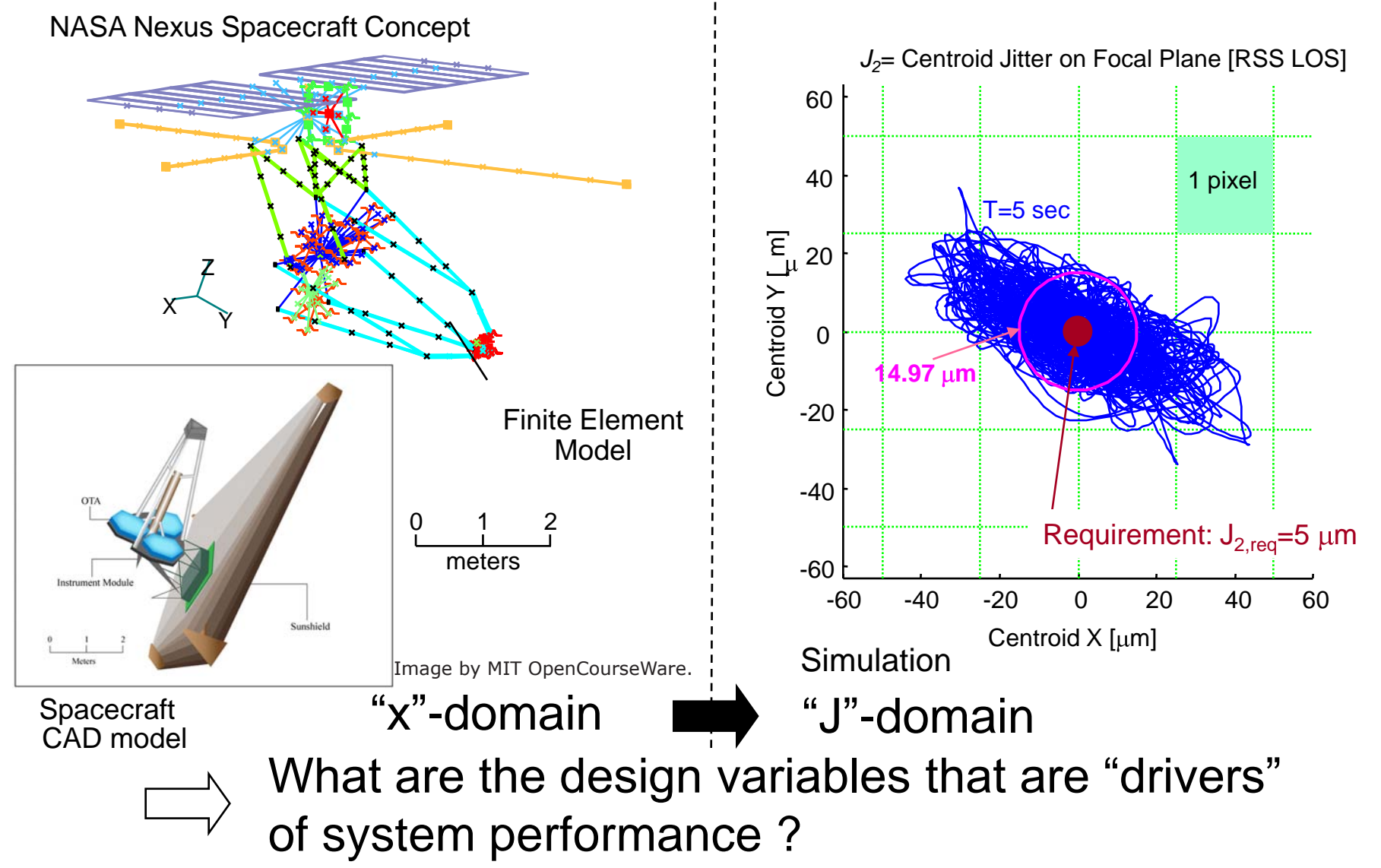

31 © Massachusetts Institute of Technology - Prof. de Weck and Prof. Willcox Engineering Systems Division and Dept. of Aeronautics and Astronautics

16.888

ESO 5

# Graphical Representation

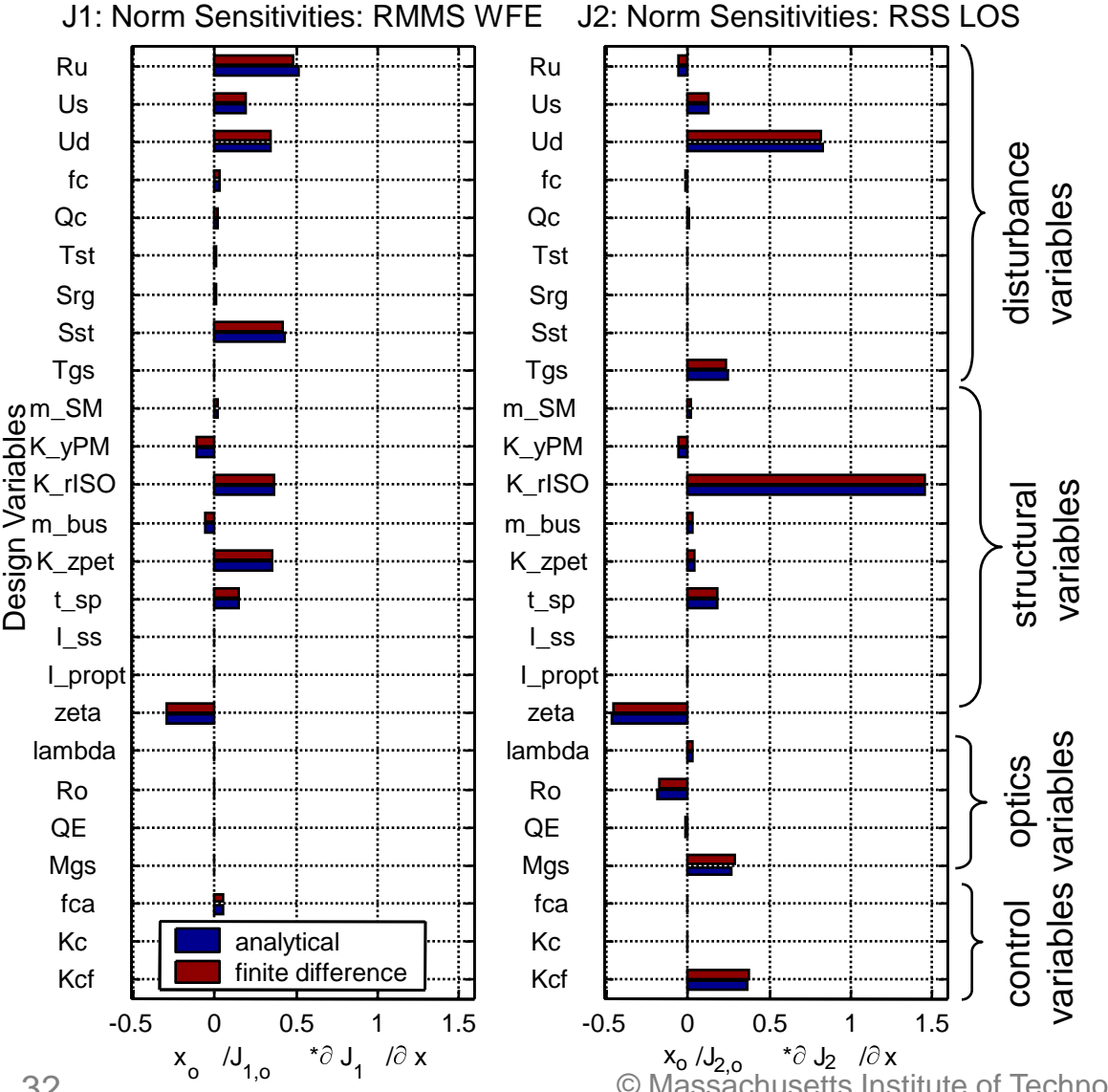

Graphical Representation of Jacobian evaluated at design x<sup>o</sup>, normalized for comparison.

16.888

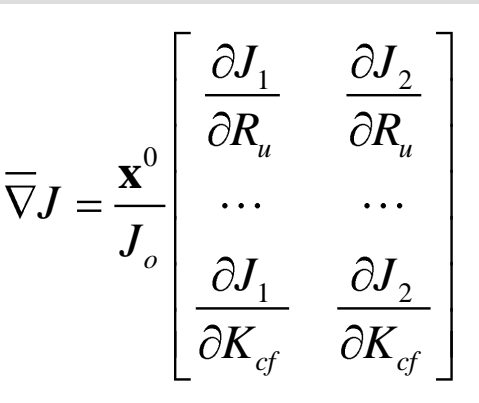

#### **J1: RMMS WFE most sensitive to:**

Ru - upper wheel speed limit [RPM] Sst - star tracker noise  $1\sigma$  [asec] K\_rISO - isolator joint stiffness [Nm/rad] K\_zpet - deploy petal stiffness [N/m]

#### **J2: RSS LOS most sensitive to:**

Ud - dynamic wheel imbalance [gcm<sup>2</sup>] K\_rISO - isolator joint stiffness [Nm/rad] zeta - proportional damping ratio [-] Mgs - guide star magnitude [mag] Kcf - FSM controller gain [-]

32 <sup>o</sup> <sup>1,0</sup> <sup>1</sup> <sup>o</sup> D<sub>1</sub>, <sup>o</sup> 1,0 <sup>a</sup> © Massachusetts Institute of Technology - Prof. de Weck and Prof. Willcox Engineering Systems Division and Dept. of Aeronautics and Astronautics

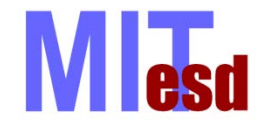

### Parameters

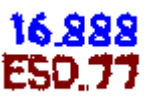

Parameters **p** are the fixed assumptions. How sensitive is the optimal solution x\* with respect to fixed parameters ?

Example:

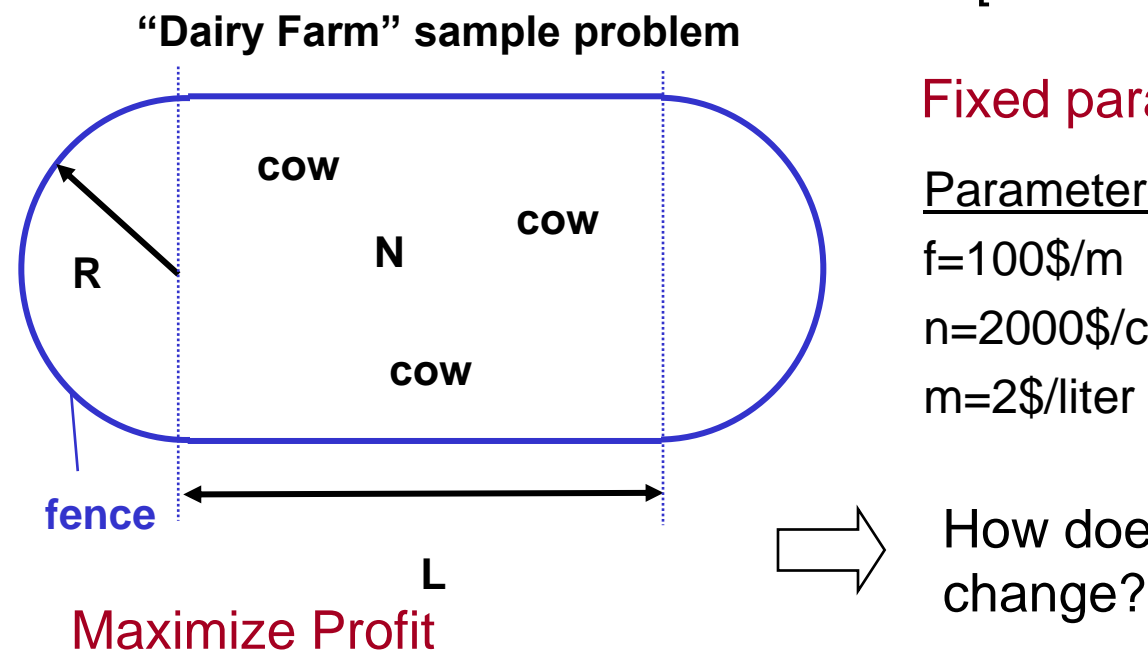

Optimal solution:

 $x^* = [$  R=106.1m, L=0m, N=17 cows]<sup>T</sup>

#### Fixed parameters:

Parameters: f=100\$/m - Cost of fence n=2000\$/cow - Cost of a single cow m=2\$/liter - Market price of milk

# How does x\* change as parameters

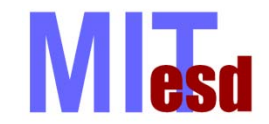

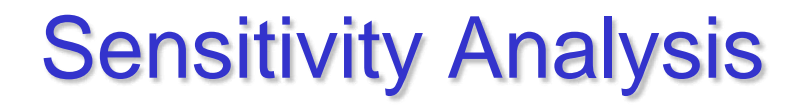

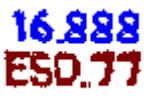

KKT conditions: 
$$
\nabla J(\mathbf{x}^*)
$$
 +  $\sum_{j \in M} \lambda_j \nabla \hat{g}_j(\mathbf{x}^*) = 0$   
\n $\hat{g}_j(\mathbf{x}^*) = 0$ ,  $j \in M$    
\n $\lambda_j > 0$ ,  $j \in M$ 

For a small change in a parameter, *p*, we require that the KKT conditions remain valid: d(KKT conditions) = 0 *dp*

Rewrite first equation:

$$
\frac{\partial J}{\partial x_i}(\mathbf{x}^*) + \sum_{j \in M} \lambda_j \frac{\partial \hat{g}_j}{\partial x_i}(\mathbf{x}^*) = 0, \quad i = 1,...,n
$$

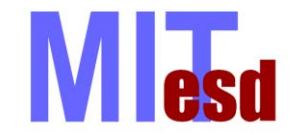

*dp*  $\partial p$   $\overleftarrow{k=1}\partial x_{i}\partial p$ 

1

 $k=1$   $\mathcal{O}$   $\Lambda$ <sub>i</sub>

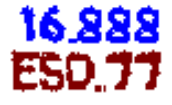

Recall chain rule. If:  $Y = Y(p, \mathbf{x}(p))$  then  $\frac{\partial Y}{\partial n} = \frac{\partial Y}{\partial n} + \sum_{n=1}^{n} \frac{\partial Y}{\partial n} \frac{\partial X}{\partial n}$  $\left(p, \mathbf{x}(p)\right)$ *i*  $=\frac{\partial}{\partial p}+\sum_{k=1}\frac{\partial}{\partial x_{k}}$ 

Applying to first equation of KKT conditions:

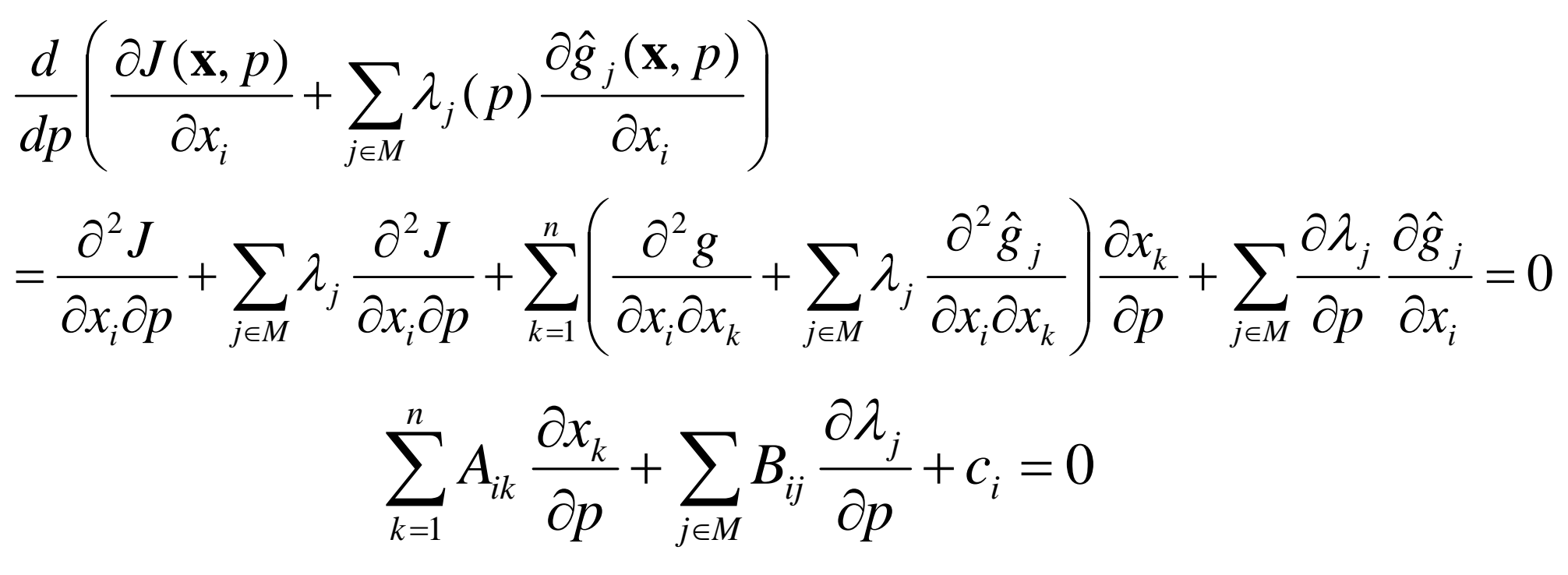

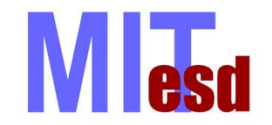

888.91 FSD '

Perform same procedure on equation:  $g_j(x^*, p) = 0$ 

$$
\frac{\partial \hat{g}_j}{\partial p} + \sum_{k=1}^n \frac{\partial \hat{g}_j}{\partial x_k} \frac{\partial x_k}{\partial p} = 0
$$

$$
\sum_{k=1}^n B_{kj} \frac{\partial x_k}{\partial p} + d_j = 0
$$

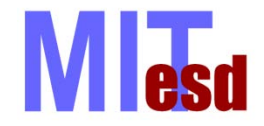

16.888

In matrix form we can write:

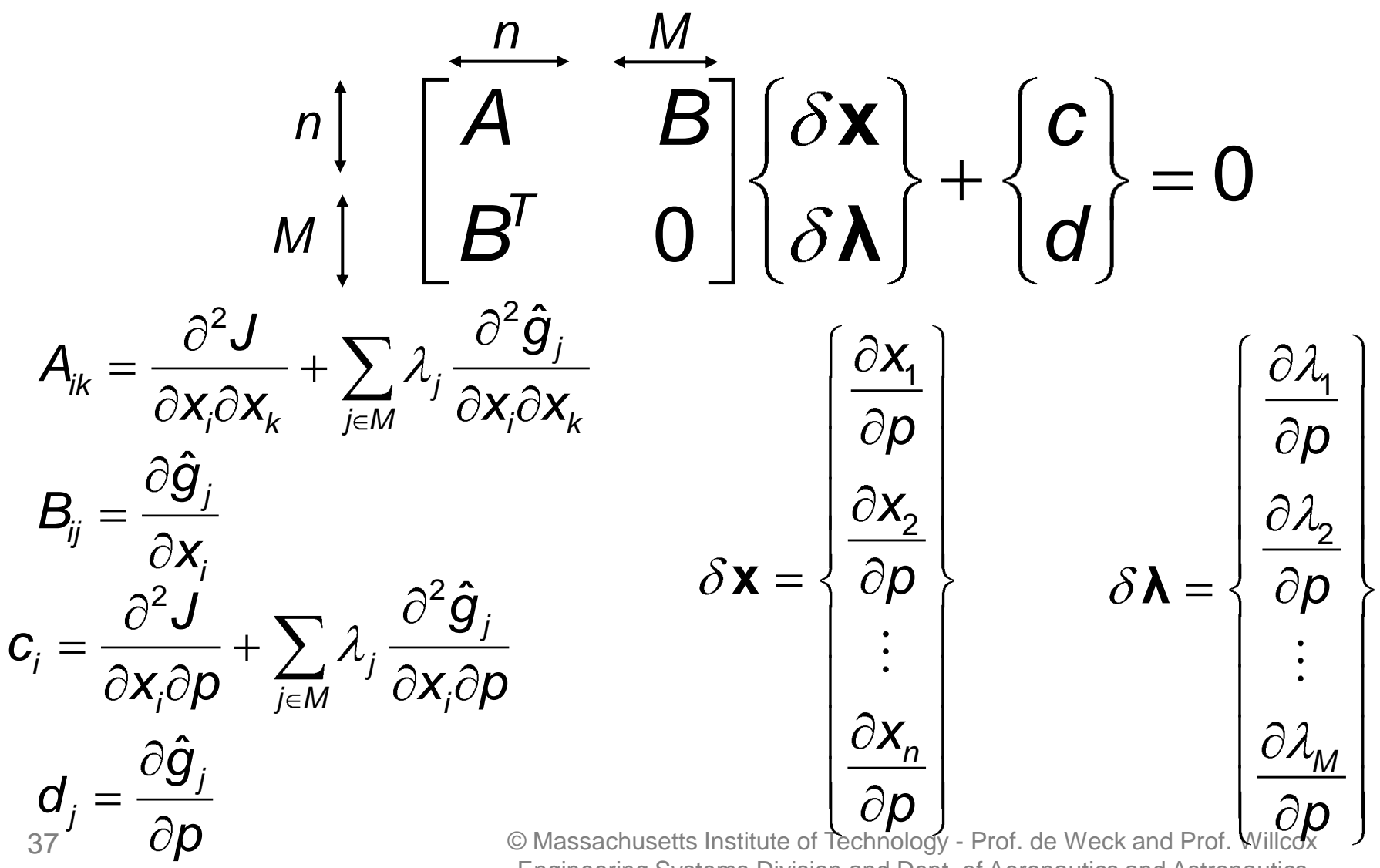

Engineering Systems Division and Dept. of Aeronautics and Astronautics

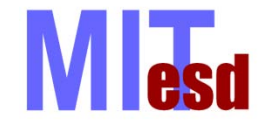

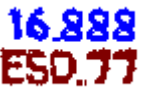

We solve the system to find  $\delta x$  and  $\delta \lambda$ , then the sensitivity of the objective function with respect to *p* can be found:

$$
\frac{dJ}{dp} = \frac{\partial J}{\partial p} + \nabla J^T \delta \mathbf{x}
$$

$$
\Delta J \approx \frac{dJ}{dp} \Delta p
$$

(first-order approximation)

## $\Delta$ **x**  $\approx \delta$ **x**  $\Delta p$

To assess the effect of changing a different parameter, we only need to calculate a new RHS in the matrix system.

#### **NI** esd Sensitivity Analysis - Constraints

- We also need to assess when an active constraint will become inactive and vice versa
- An active constraint will become inactive when its Lagrange multiplier goes to zero:

$$
\Delta \lambda_j = \frac{\partial \lambda_j}{\partial \rho} \Delta \rho = \delta \lambda_j \Delta \rho
$$

Find the  $\Delta p$  that makes  $\lambda_i$  zero:

$$
\lambda_j + \delta \lambda_j \Delta p = 0
$$

$$
\Delta p = \frac{-\lambda_j}{\delta \lambda_j} \quad j \in M
$$

This is the amount by which we can change p before the  $j<sup>th</sup>$ constraint becomes inactive (to a first order approximation)

#### **NI esd Sensitivity Analysis - Constraints**

An inactive constraint will become active when *g<sup>j</sup>* (**x**) goes to zero:

s to zero:  
\n
$$
g_j(\mathbf{x}) = g_j(\mathbf{x}^*) + \Delta p \left[ \nabla g_j(\mathbf{x}^*)^T \delta \mathbf{x} \right] = 0
$$

Find the  $\Delta p$  that makes  $g_i$  zero:

$$
\Delta p = \frac{-g_j(\mathbf{x}^*)}{\nabla g_j(\mathbf{x}^*)^T \delta \mathbf{x}}
$$

for all *j* not active at **x**\*

- This is the amount by which we can change p before the *j*<sup>th</sup> constraint becomes active (to a first order approximation)
- If we want to change *p* by a larger amount, then the problem must be solved again including the new constraint
- Only valid close to the optimum

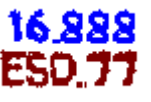

#### **M** esd Lagrange Multiplier Interpretation

• Consider the problem:

minimize  $J(x)$  s.t.  $h(x)=0$ 

with optimal solution **x**\*

• What happens if we change constraint *k* by a small amount?

$$
h_k(\mathbf{x}^*) = \varepsilon \qquad h_j(\mathbf{x}^*) = 0, \quad \forall j \neq k
$$

• Differentiating w.r.t  $\varepsilon$ 

$$
\nabla h_k \frac{d\mathbf{x}^*}{d\varepsilon} = 1 \qquad \qquad \nabla h_j \frac{d\mathbf{x}^*}{d\varepsilon} = 0, \quad \forall j \neq k
$$

<sup>41</sup> © Massachusetts Institute of Technology - Prof. de Weck and Prof. Willcox Engineering Systems Division and Dept. of Aeronautics and Astronautics

16 888

# **Mesd** Lagrange Multiplier Interpretation

• How does the objective function change?

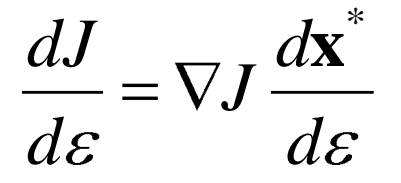

• Using KKT conditions:

$$
\frac{dJ}{d\varepsilon} = \left(-\sum_j \lambda_j \nabla h_j\right) \frac{d\mathbf{x}^*}{d\varepsilon} = -\sum_j \lambda_j \nabla h_j \frac{d\mathbf{x}^*}{d\varepsilon} = -\lambda_k
$$

• Lagrange multiplier is negative of sensitivity of cost function to constraint value. Also called *shadow price.*

16 888

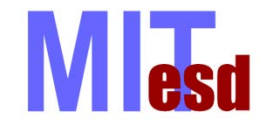

- Gradient calculation approaches
	- Analytical and Symbolic
	- Finite difference
	- Automatic Differentiation
	- Adjoint methods
- Sensitivity analysis
	- Yields important information about the design space, both as the optimization is proceeding and once the "optimal" solution has been reached.

#### Reading

#### Papalambros – Section 8.2 Computing Derivatives

ESD.77 / 16.888 Multidisciplinary System Design Optimization Spring 2010

For information about citing these materials or our Terms of Use, visit: [http://ocw.mit.edu/terms.](http://ocw.mit.edu/terms)